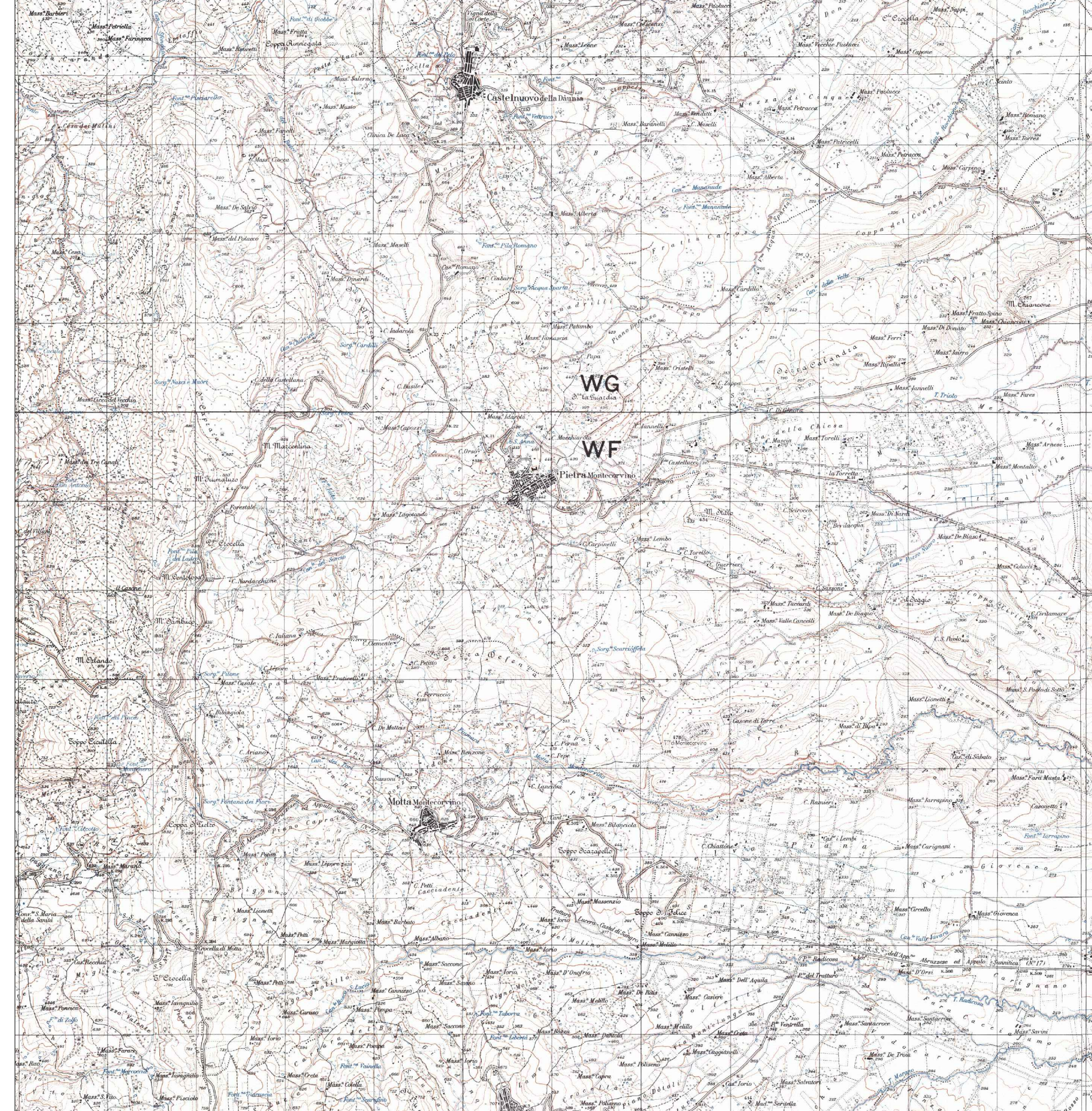

 $\frac{1}{100}$  as the checker  $\frac{657}{100}$ 

Mass" Parcozzo Mass" De Marca

Doppe della Ciami

A LONGER

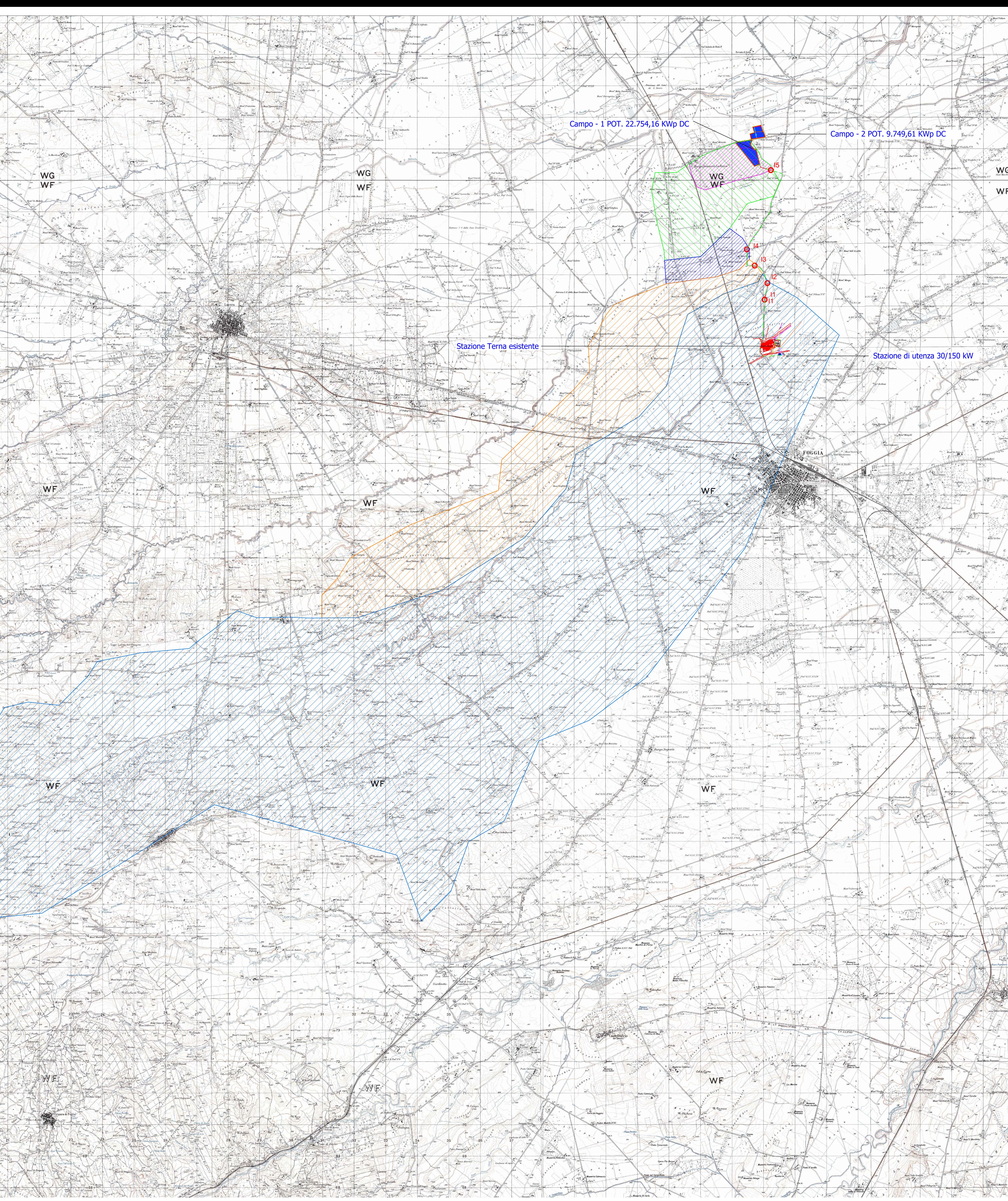

### Legenda:

Mass Polluce

Area campi fotovoltaici

 $\begin{vmatrix} - & - \end{vmatrix}$  Cavidotto MT interrato

 $\begin{array}{|c|} \hline \mathbf{O}^\mathrm{IX} \hline \end{array}$  Punti interferenti con reticolo idrografico

### enda Bacini Idrografici:

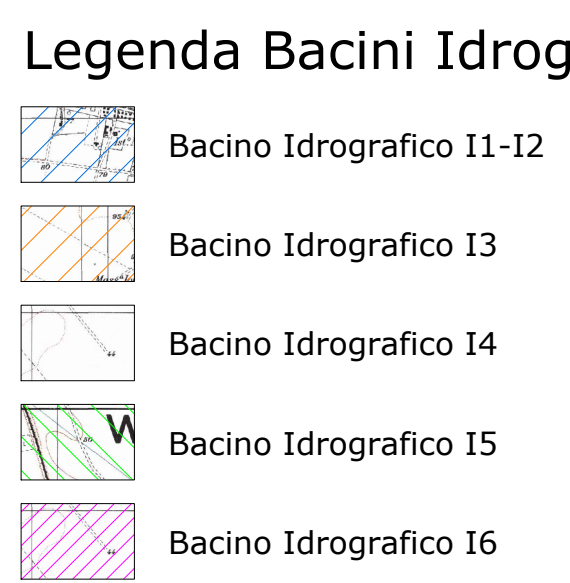

Bacino Idrografico I3 Bacino Idrografico I4 Bacino Idrografico I5

Bacino Idrografico I6

## 集 高

### **REGIONE PUGLIA**

# PROVINCIA DI FOGGIA

## **COMUNE DI FOGGIA (FG)**

### OGGETTO:

#### PROGETTO DEFINITIVO PER LA REALIZZAZIONE DI UN IMPIANTO AGRO-FOTOVOLTAICO DELLA POTENZA DI PICCO IN DC PARI A 32.503,77 KWp e MASSIMA IN IMMISIONE IN AC PARI A 25.000 KW E RELATIVE OPERE DI CONNESSIONE IN LOCALITA' "Mass.a Duanera 1º

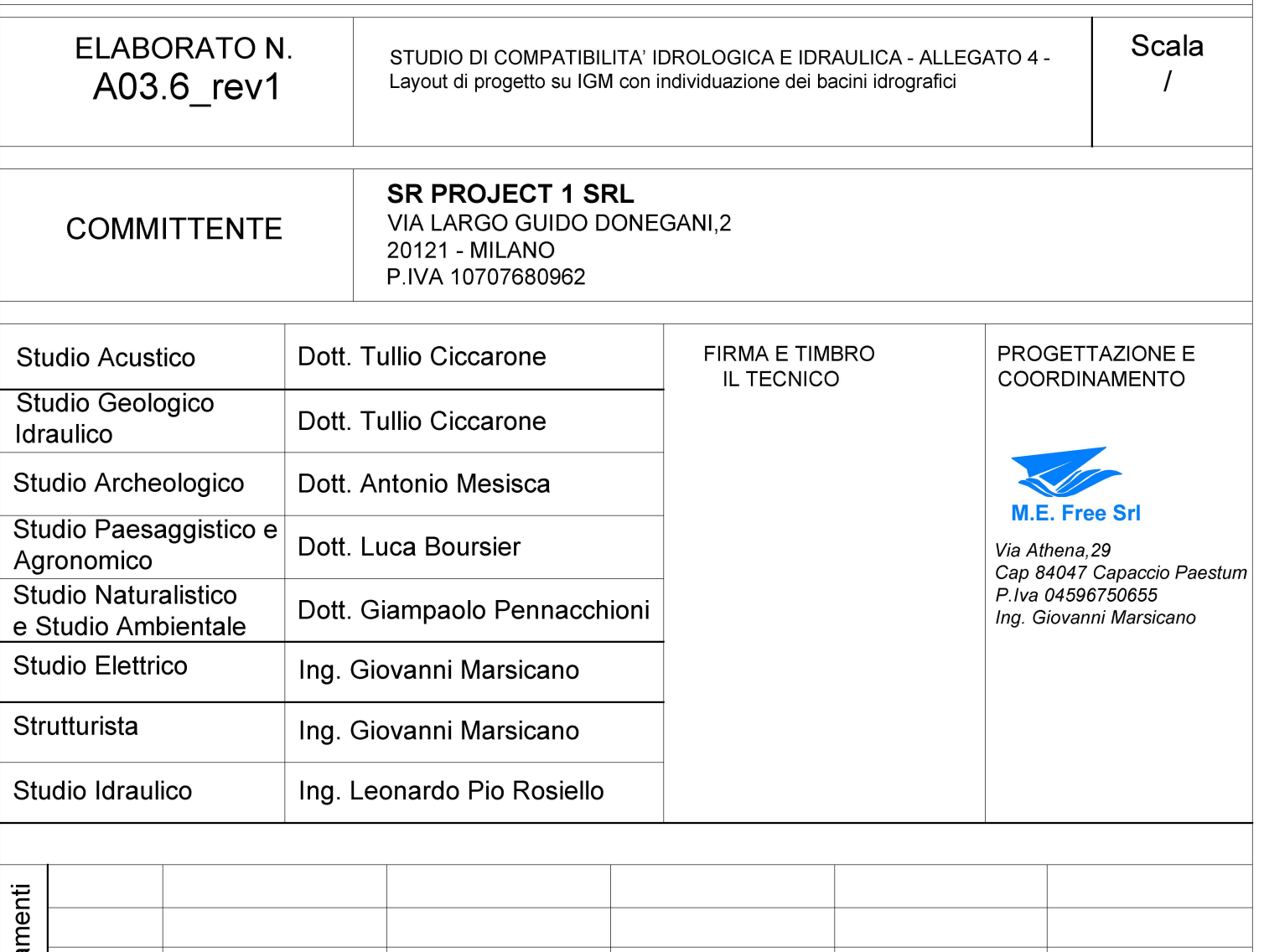

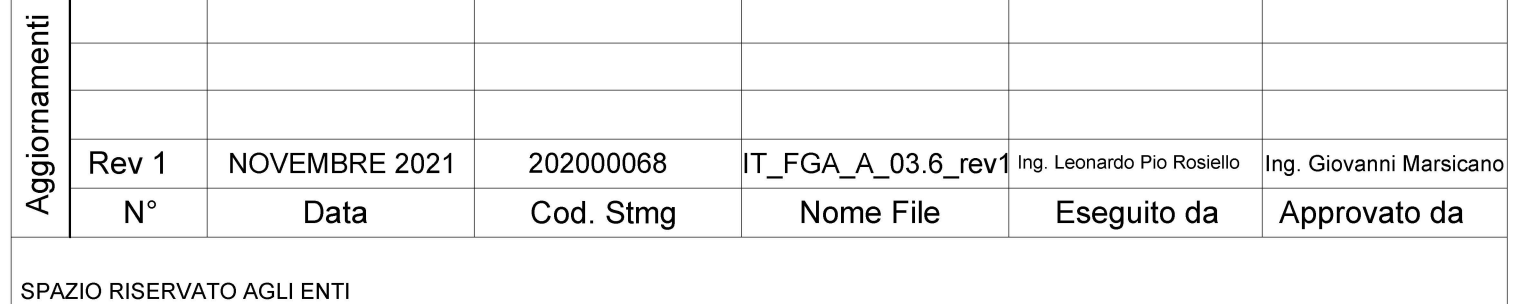